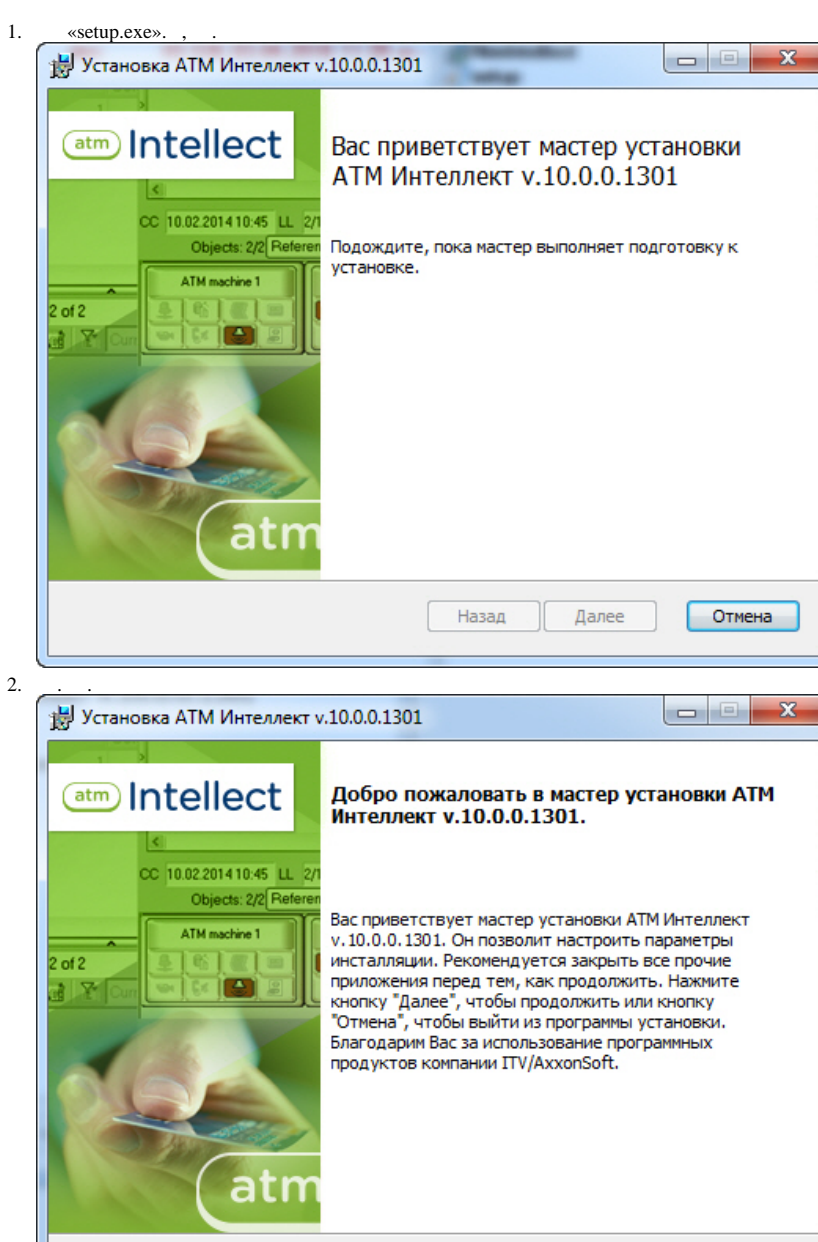

Далее

Отмена

L,  $\sim$ 

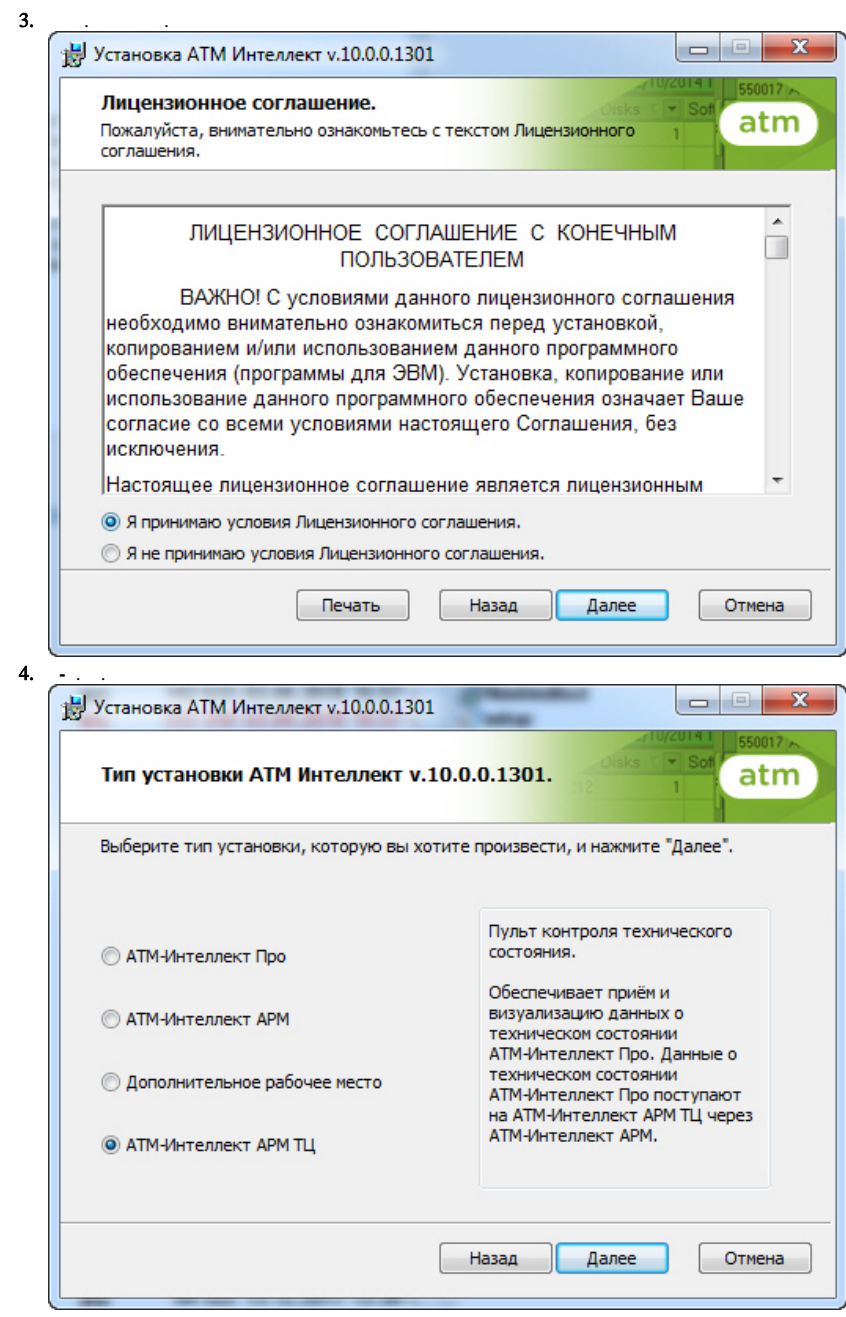

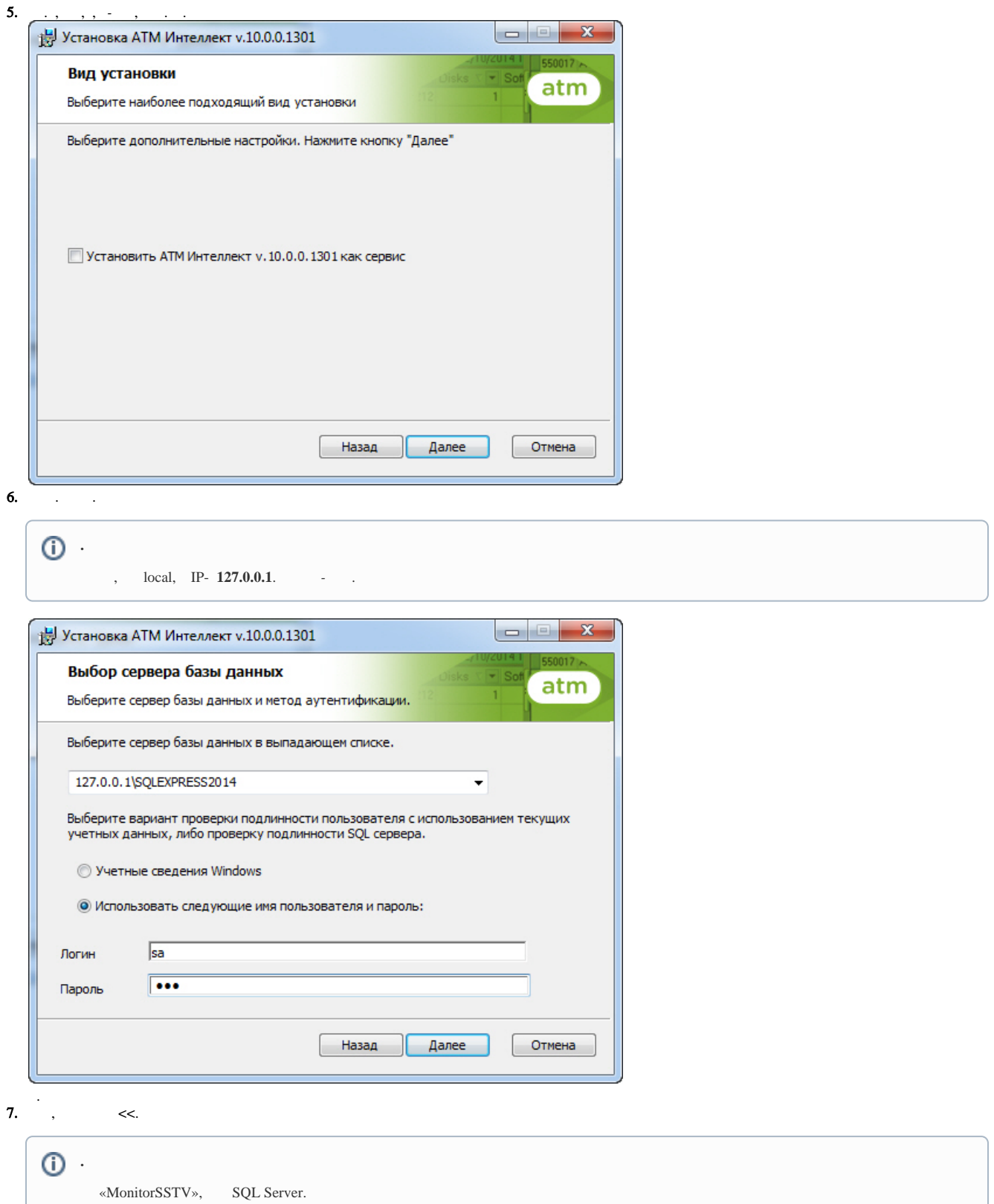

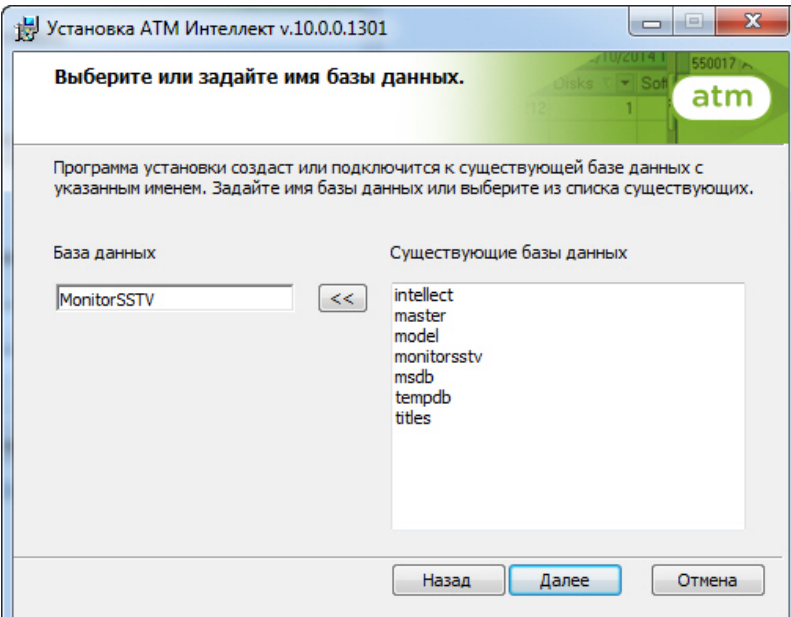

 $\begin{array}{c} \circ \\ \circ \\ \circ \end{array}$ 

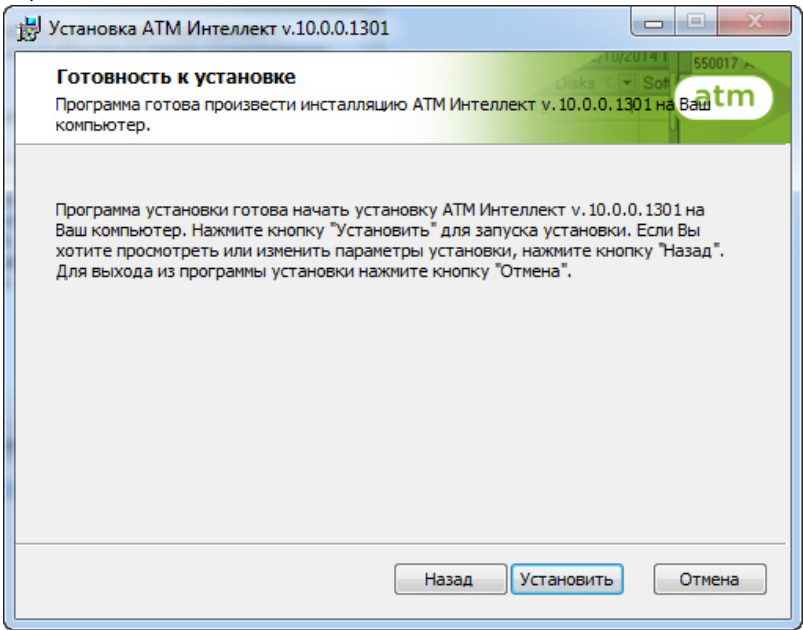

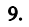

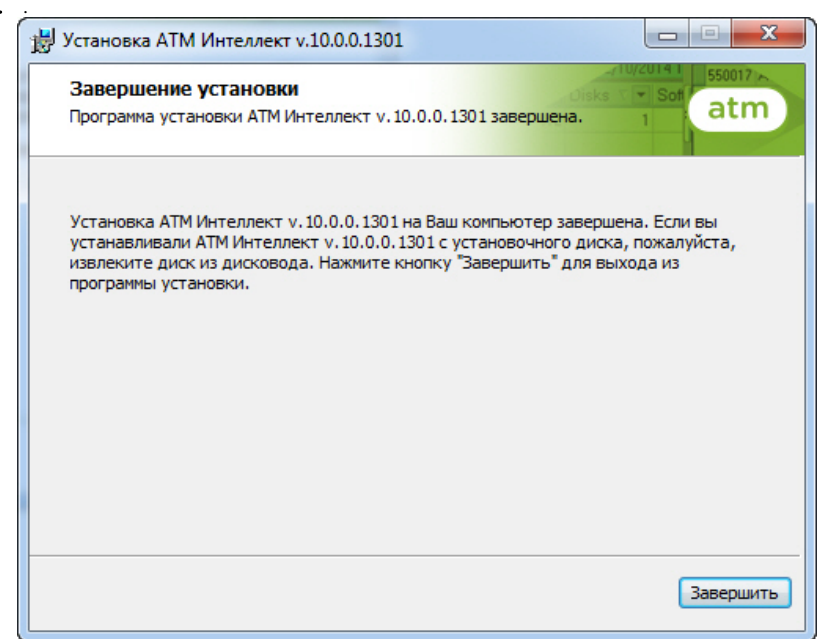

 $10.$ 

 $\sigma_{\rm{eff}}$  .

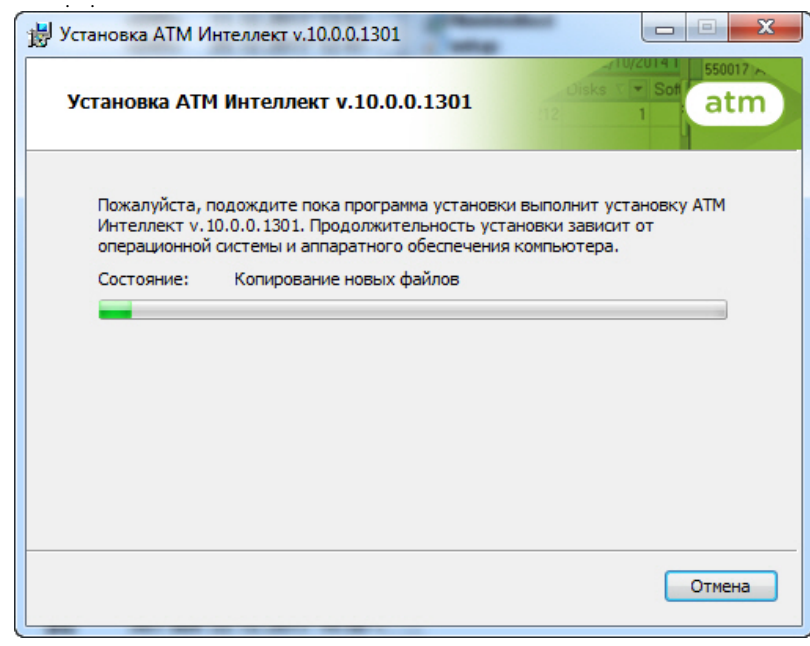